# **CSE 143 Lecture 15**

#### **Binary Trees**

slides created by Alyssa Harding <http://www.cs.washington.edu/143/>

## **Binary trees**

• Another data structure, shaped like an upside down tree:

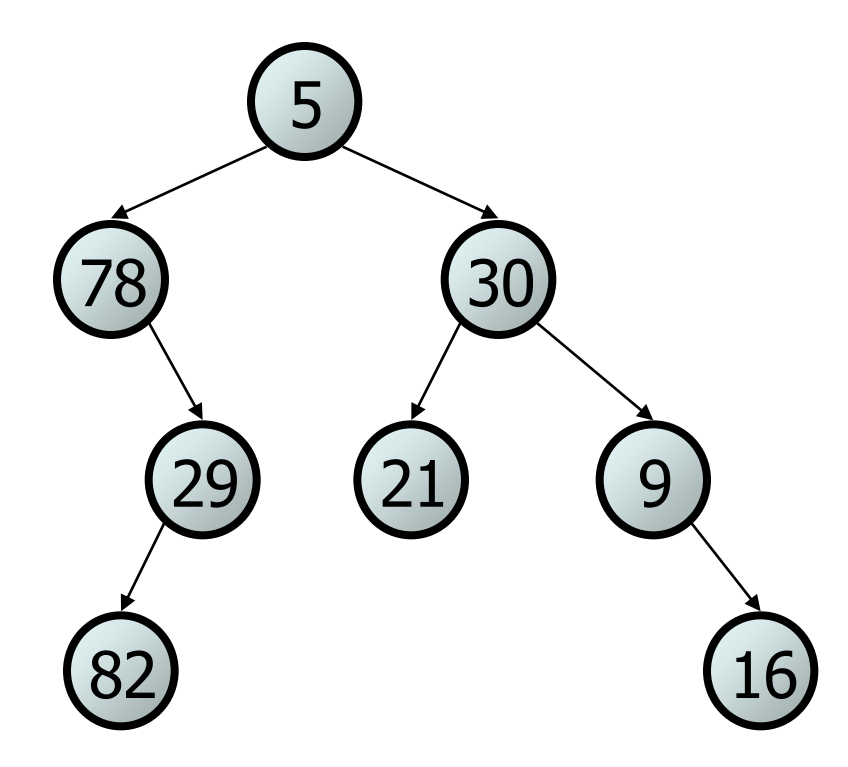

## **Definition**

• A binary tree is either (a) an empty tree or

#### See? No tree!

(b) a root node with a left subtree and a right subtree

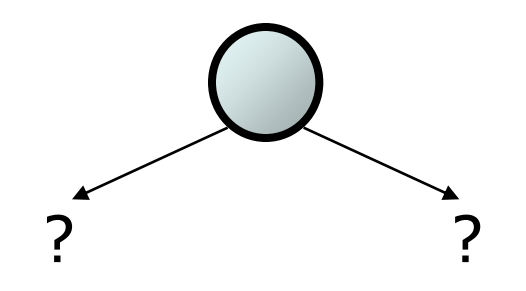

• This definition is *recursive* 

## **Definition**

• The recursive definition lets us build any shape tree:

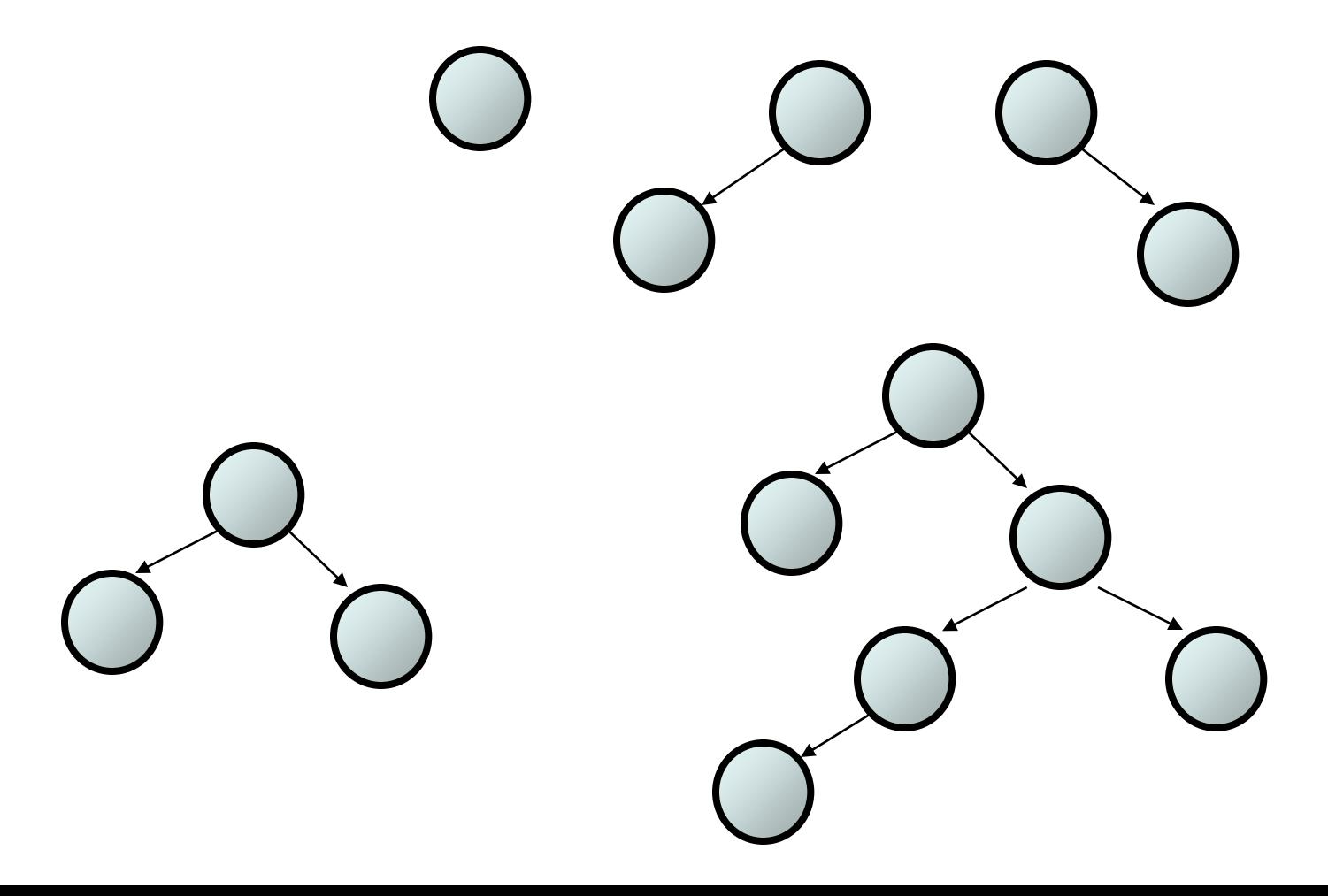

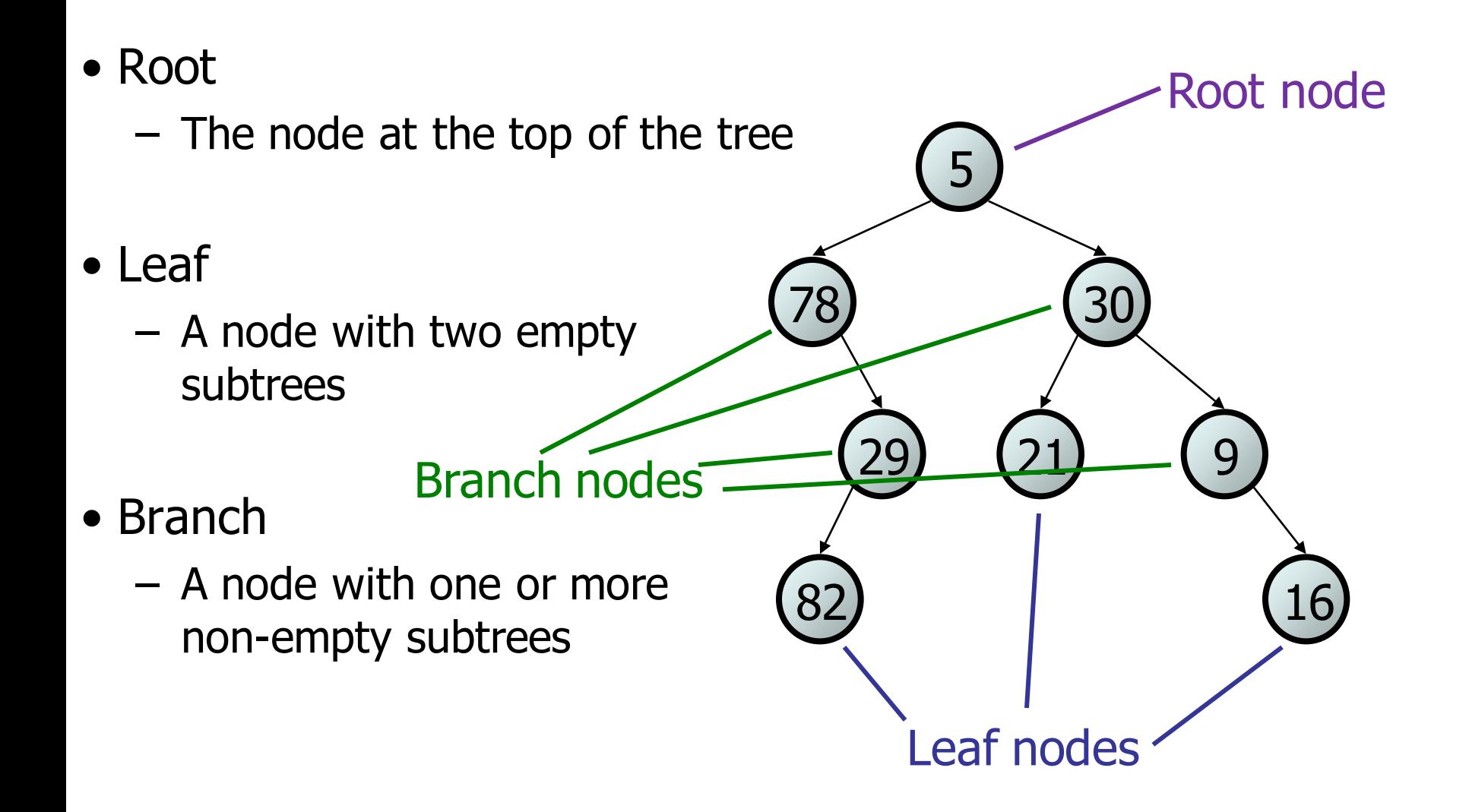

- Child
	- Any node our node refers to
- Parent
	- The node that refers to our node

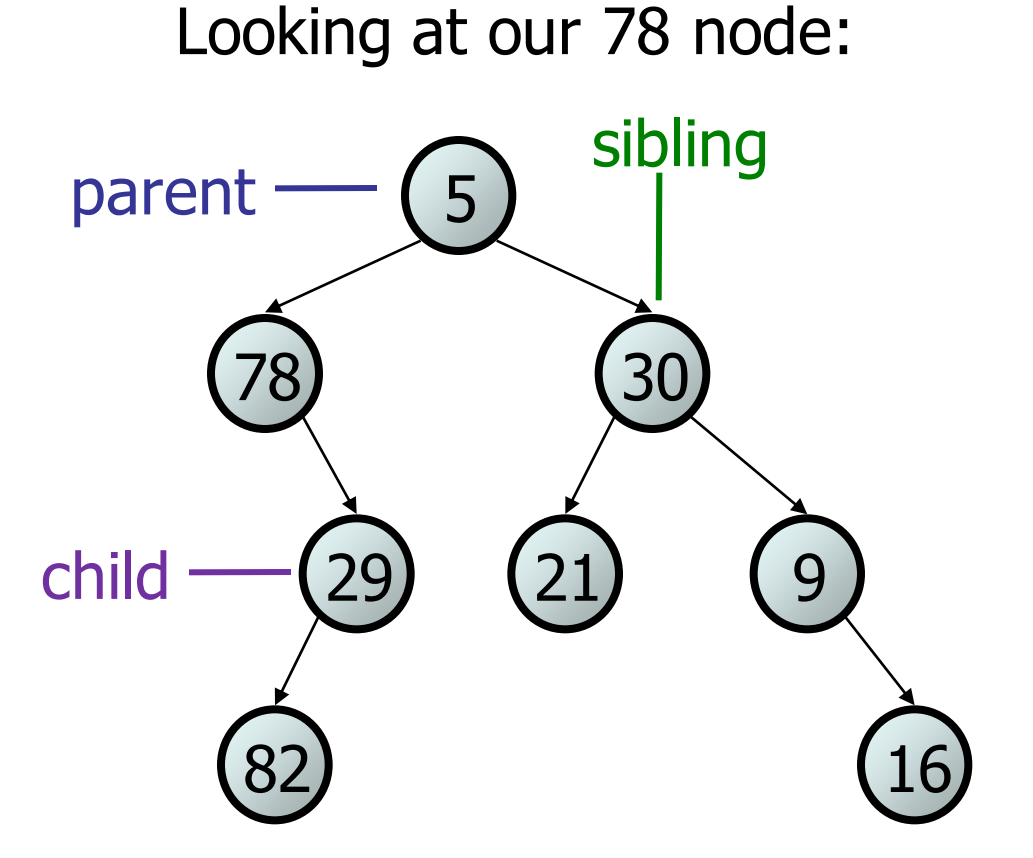

- Sibling
	- Another child of the parent of our node

78) (30

82) (16

29

5

- Ancestor
	- A parent of a parent of…our node
	- 5 is an ancestor of 82
- Descendent
	- A child of a child of…our node
	- $-16$  is a descendent of 30  $(29)$   $(21)$   $(9)$

7

- Depth of a node
	- Length of the path from the root to the node
	- Depth of the 29 node is 2
- Height
	- Length of longest path from the root to a node
	- Height is 3

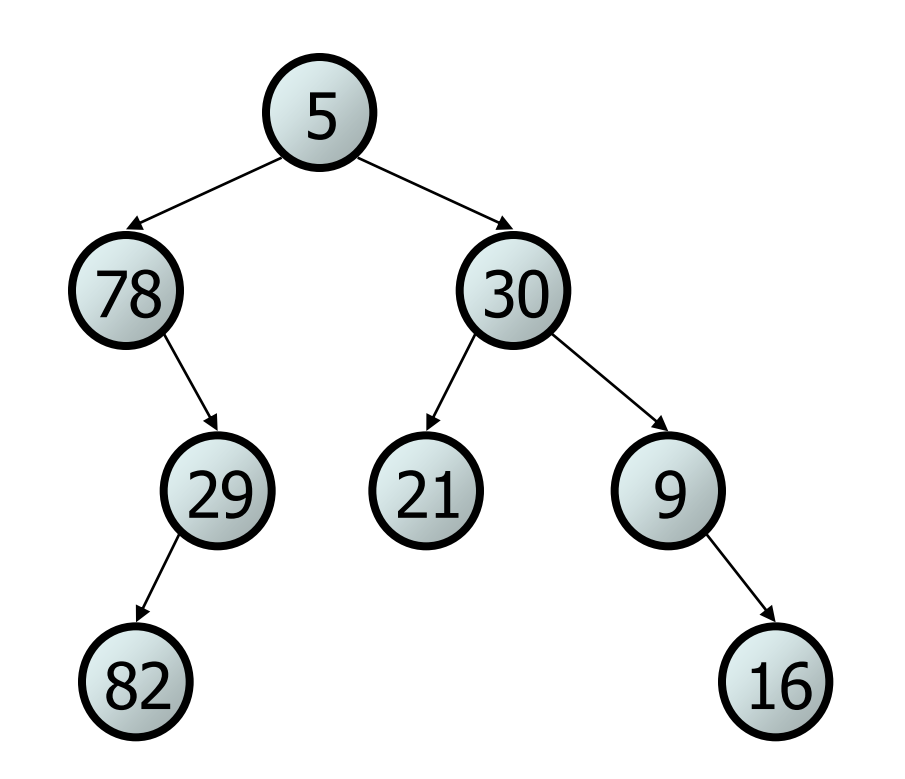

#### **IntTreeNode**

- So how do we make these trees?
- We need building blocks
	- For our **LinkedIntList**, we had **IntNode**s
	- For our **IntTree**, we have **IntTreeNode**s

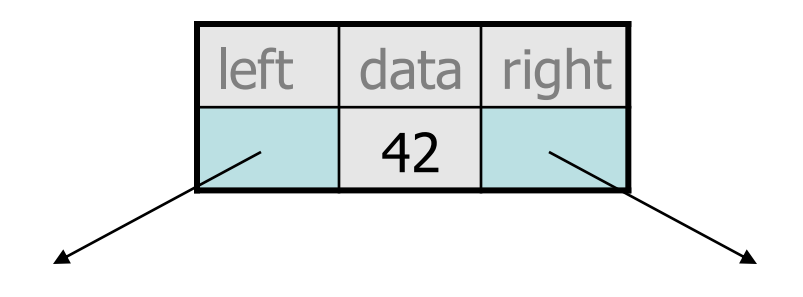

#### **IntTreeNode**

• Our new building block has two pointers

**}**

```
public class IntTreeNode {
    public int data; 
    public IntTreeNode left;
    public IntTreeNode right; 
    public IntTreeNode(int data) {
      this(data, null, null);
    }
    public IntTreeNode(int data, IntTreeNode left,
                    IntTreeNode right) {
      this.data = data;
      this.left = left;
      this.right = right;
    }
```
#### **IntTree**

• We encapsulate the building blocks in a class:

**public class IntTree { private IntTreeNode overallRoot;**

**...**

**}**

The client never sees the nodes, And we have keep track of the root of our entire tree

#### **IntTree**

- We have code that will build a random tree of a given height
- We have code that prints the structure of the tree
- We can use JGrasp to view the tree

### **Traversals**

- Great, but what if we want to print out one line of output?
- It's not like a list where we know what order to print in
	- We need to print the root node's data
	- We need to print the left subtree
	- We need to print the right subtree
- We get different **traversal order** from choosing different orders to process the tree

### **Traversals**

- Preorder: root, left, right 5 78 29 82 30 21 9 16
- Inorder: left, root, right 78 82 29 5 21 30 9 16
- Postorder: left, right, root 82 29 78 21 16 9 30 5

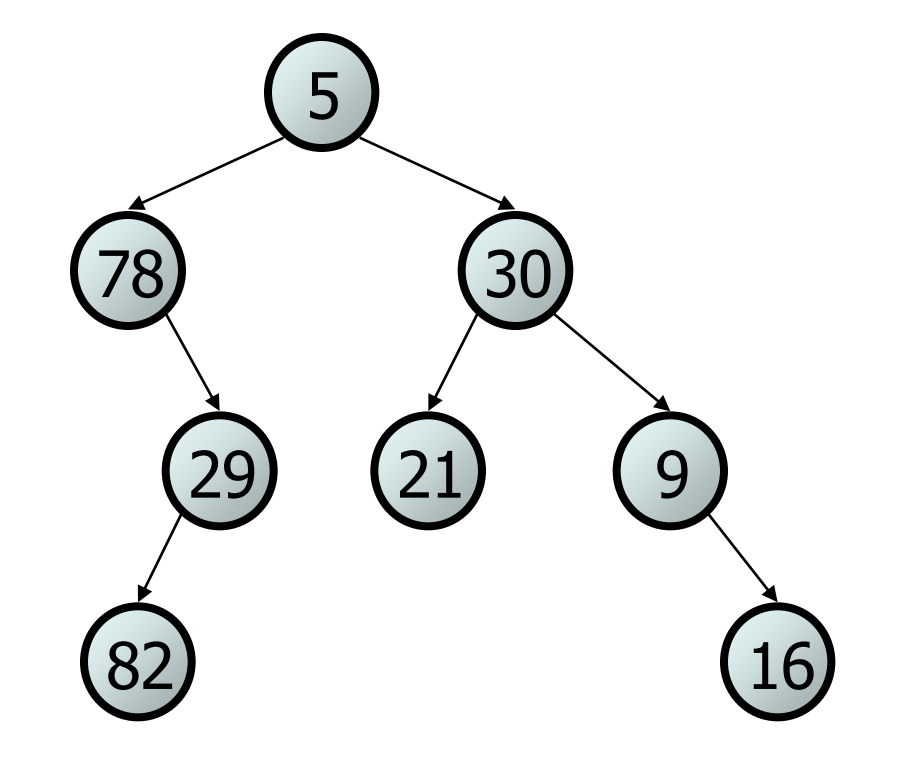

## **Traversals**

- Sailboat method:
	- A visual way to do traversals
		- Trace a path around the nodes
		- Write down the data of the node when you pass…
			- On its left, for a **preorder traversal**
			- Under it, for an **inorder traversal**
			- On its right, for a **postorder traversal**

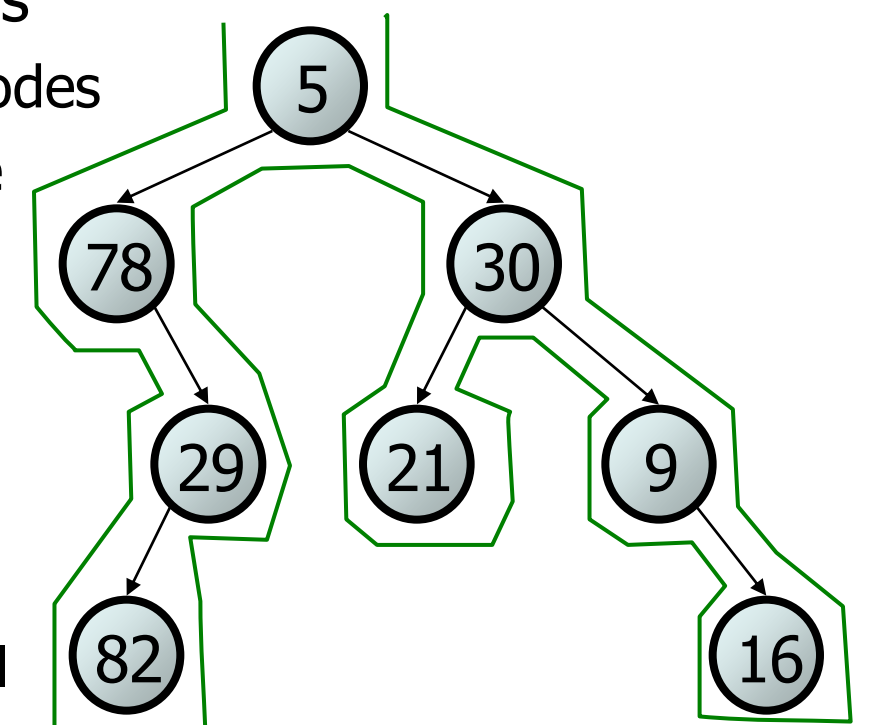

• Now we want a method to print the preorder traversal:

**public void printPreorder() {**

**}**

**...**

#### We need to know which node we're examining

• We make a private helper method to look at one specific node:

```
public void printPreorder() {
   System.out.println("Preorder:");
   printPreorder(overallRoot);
   System.out.println();
}
```
**...**

**}**

**private void printPreorder(IntTreeNode root) {**

The public method also starts the whole process by calling the private method with the **overallRoot**

• What is our base case? A null node is an empty tree!

```
private void printPreorder(IntTreeNode root) {
  if ( root == null ) {
     // do nothing?
  } else {
     ...
  }
```
#### **}** Instead of having an empty if statement, invert the test!

• What is our recursive case? Since it's preorder, we first want to print the root's data:

```
private void printPreorder(IntTreeNode root) {
  if ( root != null ) {
     System.out.print(root.data + " ");
  }
}
```
• We also want to print a preorder traversal of the left subtree. If only we had a method...

**private void printPreorder(IntTreeNode root) { if ( root != null ) { System.out.print(root.data + " "); printPreorder(root.left); }**

**}**

• The last part is the right subtree:

```
private void printPreorder(IntTreeNode root) {
  if ( root != null ) {
     System.out.print(root.data + " ");
     printPreorder(root.left);
     printPreorder(root.right);
  }
}
```
- It's amazingly short code, just like we've seen before with recursion
- When we call our recursive method, it prints the entire subtree
- The code for **printInorder** and **printPostorder** are very similar
	- Remember, the difference was in the order in which we processed the root, the left subtree, and the right subtree

### **Example: printInorder**

• For an inorder traversal, we process the root in the middle:

**private void printInorder(IntTreeNode root) { if ( root != null ) { printPreorder(root.left); System.out.print(root.data + " "); printPreorder(root.right); }**

**}**

#### **Example: printPostorder**

• For a postorder traversal, we process the root last:

**private void printPostorder(IntTreeNode root) { if ( root != null ) { printPreorder(root.left); printPreorder(root.right); System.out.print(root.data + " "); } }**